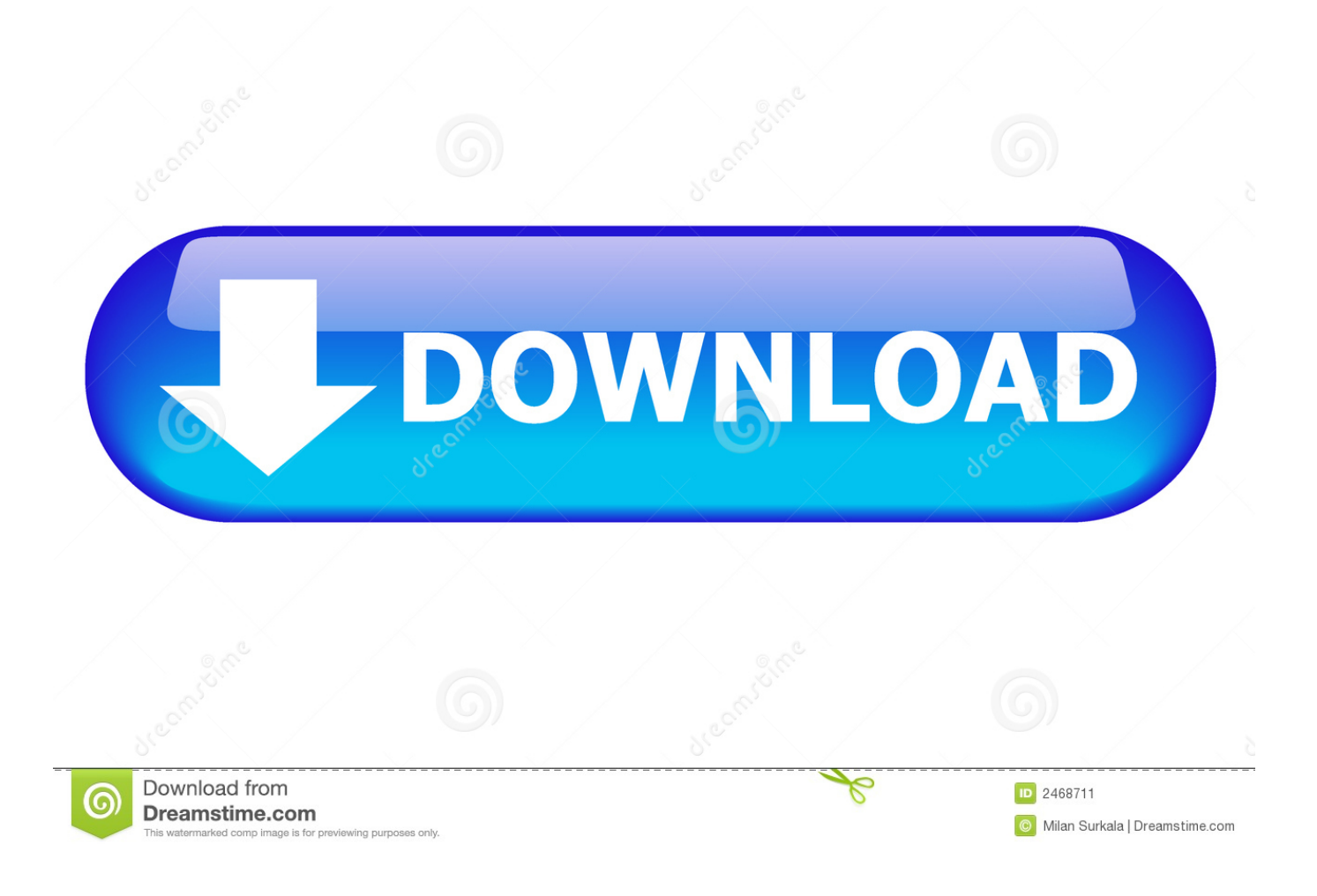

[Msi Usb Bluetooth Driver For Mac](https://fancli.com/1tptps)

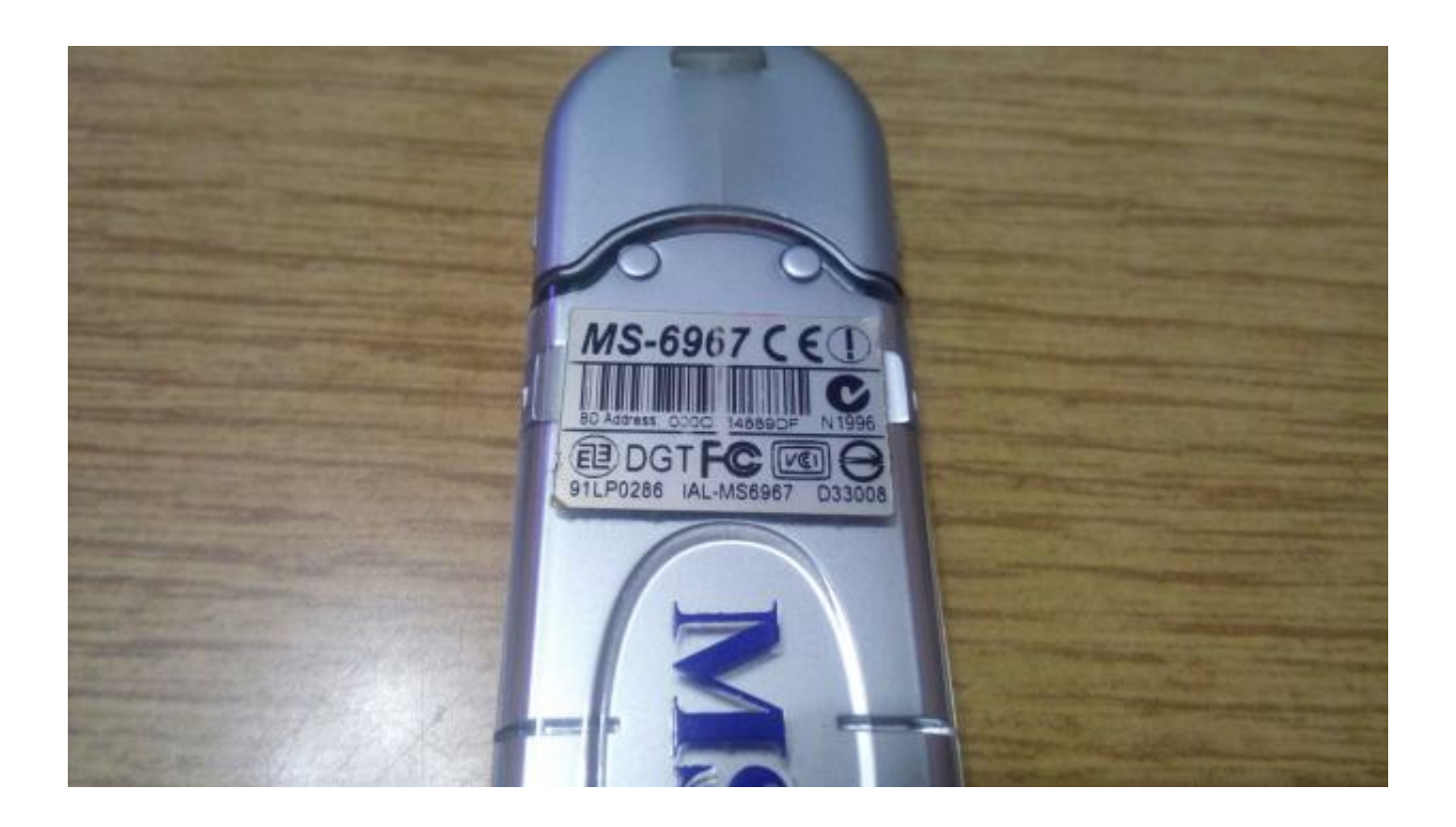

[Msi Usb Bluetooth Driver For Mac](https://fancli.com/1tptps)

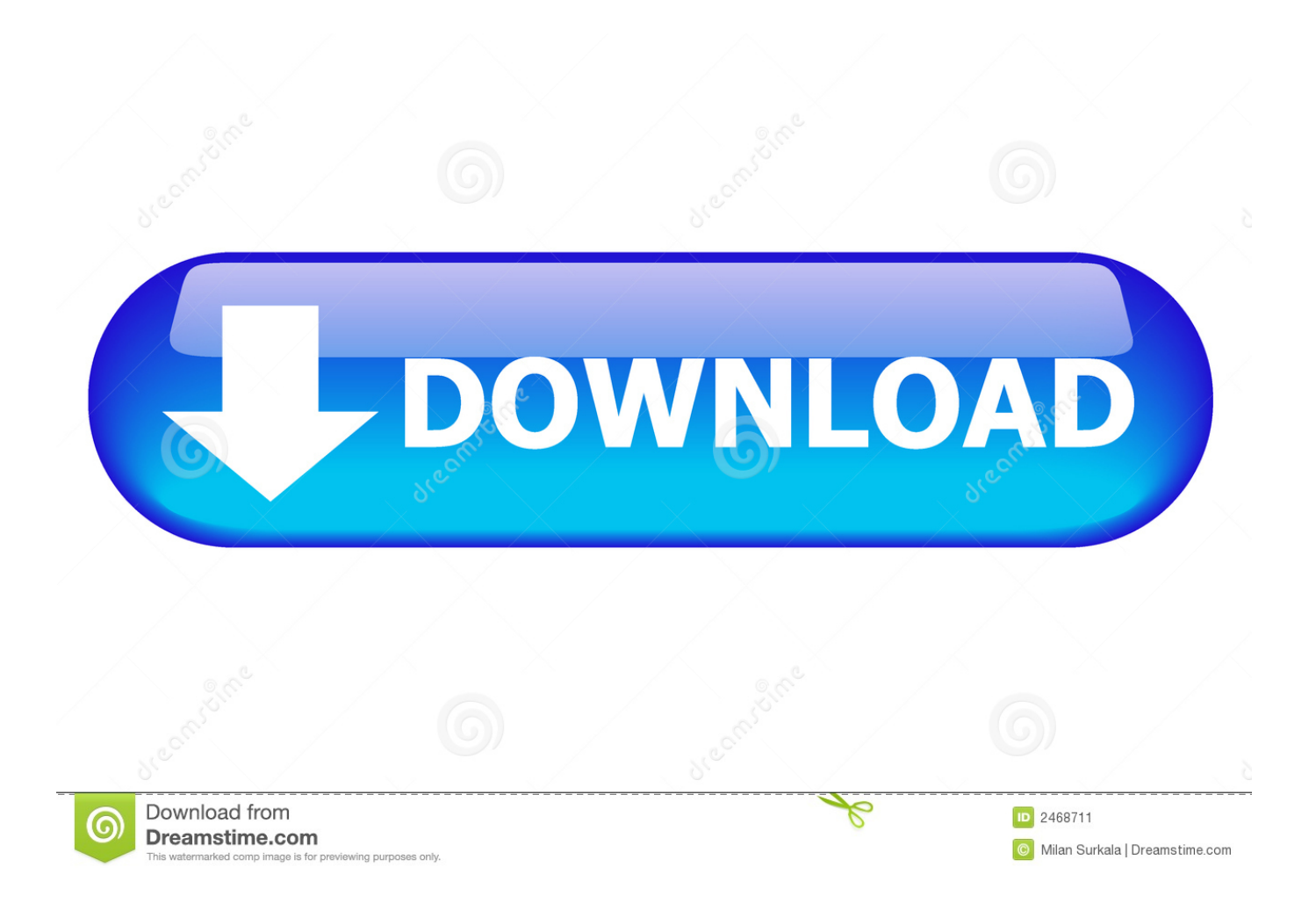

This used to work for me before, drivers were installed and everything worked well.. I have installed Windows 7 on MacBook Pro using BootCamp Usually when turning my Bluetooth headset on and trying to pair it with Mac for the first time, Windows fails to install the drivers and opens a solution in Action Center, which suggests to download the driver from the.. Hope this will be useful for someone This was driving me nuts I put in a larger SSD today going from a 120GB to a 240GB and blew away my Windows partition to make the process easier to expand OS X, etc.

- 1. bluetooth driver
- 2. bluetooth driver for windows 7
- 3. bluetooth driver for windows 7 hp

Apparently same drivers worked for my built-in bluetooth, so i just unplugged usb thumb and since then it works for me.. No Bluetooth USB Host Controller Driver Discussion in 'Windows, Linux & Others on the Mac' started.. 0 4033 and 5 0 5033 and no luck Finally I came across this site: • Basically, right-click the device in Device Manager, go to Properties, select Details tab, choose Hardware Ids from Property drop down.. Mac Compatible Usb Bluetooth AdapterTried every package in Bootcamp for version 4.. ) • Find your bootcamp drivers and under bootcamp/drivers/apple/x64 copy AppleBluetoothInstaller64 to a folder on your desktop and unzip it.

## **bluetooth driver**

bluetooth driver, bluetooth driver windows 10, bluetooth driver for windows 7 hp, bluetooth driver installer, bluetooth driver windows 7, bluetooth driver download, bluetooth driver for windows 8.1, bluetooth driver for windows 7 dell, bluetooth driver asus, bluetooth driver for windows 7 free download, bluetooth driver for windows 7, bluetooth driver for windows 8, bluetooth driver for windows 10 hp [Download конвертер spl в dwg for windows 7 64bit](https://goofy-knuth-dd93b9.netlify.app/Download--spl--dwg-for-windows-7-64bit)

I have at least 18 2012-2014 Mac Mini's running Windows 10 and Device Manager shows the same Bluetooth USB Host.. There is also a warning with text, which says 'Please plug in or turn on your Bluetooth device': I have tried turning my headset on/off, bringing it into pairing mode, installing/uninstalling device to/from the Bluetooth Devices.. Mac Compatible Usb Bluetooth AdapterMac Pro Bluetooth DriverInstalling the system's Bluetooth driver will allow it to connect with various devices such as mobile phones, tablets, headsets, gaming controllers, and more.. g Headset, mouse etc ) Shinko chc s1245 printer driver I have no idea why it didn't work with built-in device that is somewhere inside my laptop, but it did with another external bluetooth usb thumb. [Disentri basiler pdf](https://avtevila.substack.com/p/disentri-basiler-pdf)

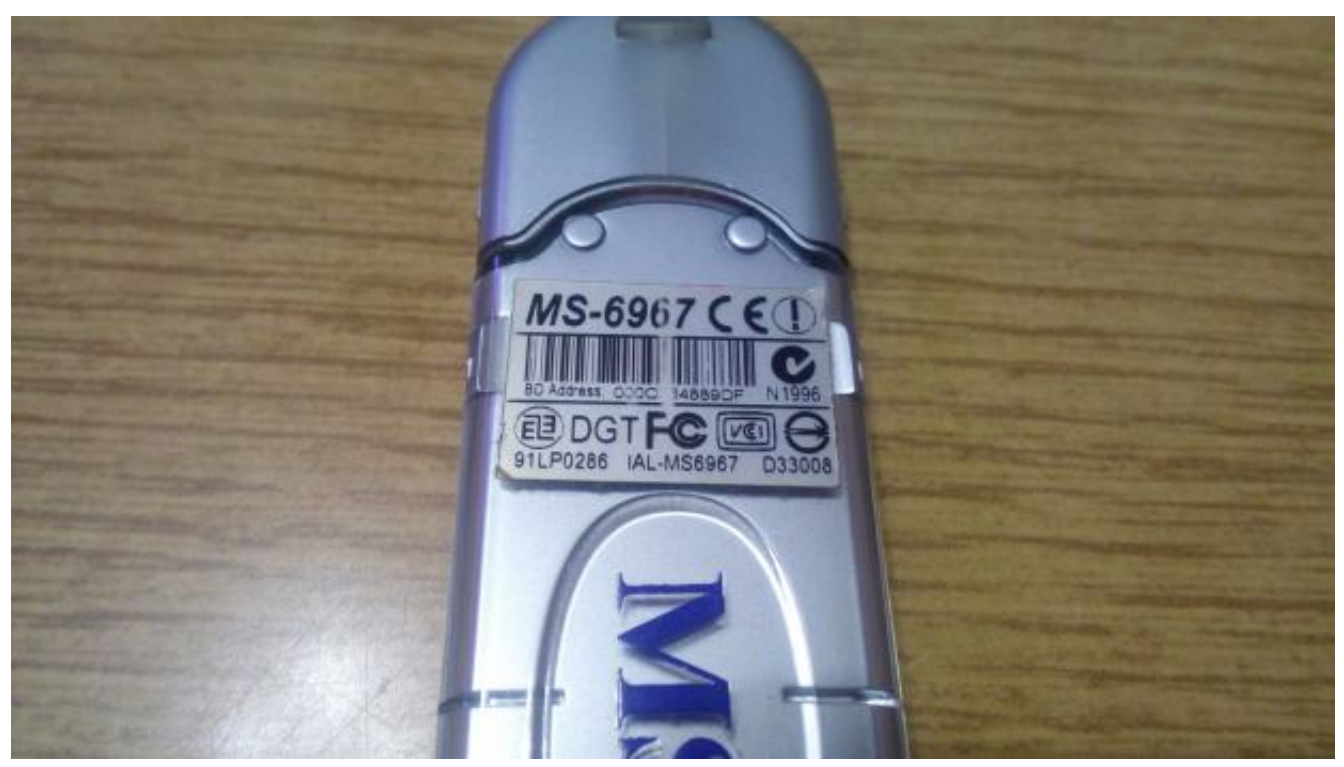

[How To Create A Digital Signature In Word For Mac 2017](https://hub.docker.com/r/cuiropnidu/how-to-create-a-digital-signature-in-word-for-mac-2017)

## **bluetooth driver for windows 7**

## $La2$  $\rightarrow$  $\rightarrow$  $\rightarrow$  $\rightarrow$  $\rightarrow$  $\rightarrow$  $\rightarrow$

 Re Bluetooth USB Host Controller on clicking 'Update Driver' I have been informed that there is no driver available.. None of these worked Apparently what it tries to find is the bluetooth receiver itself, not the device that connect to it (e.. After installing Windows again, the only thing in Device Manager that wouldn't load was the Bluetooth USB Host Controller. [Plants Vs](https://aprilhansley.doodlekit.com/blog/entry/13640105/plants-vs-zombies-2-free-download-for-mac-patched) [Zombies 2 Free Download For Mac](https://aprilhansley.doodlekit.com/blog/entry/13640105/plants-vs-zombies-2-free-download-for-mac-patched)

## **bluetooth driver for windows 7 hp**

[Increase Memory For Parallels On Mac](http://cumsphardepart.epizy.com/Increase_Memory_For_Parallels_On_Mac.pdf)

Once I have plugged it in, the installer has recognized it and installed drivers.. However now, when I start the driver installer, it would get stuck at 'Detecting Bluetooth Device' stage.. I use WinRAR to extract to the same folder • Find the files that got extracted/unzipped and, using Notepad, edit the file called AppleBT64.. However, this wireless technology is recommended to be used for transferring data between compatible devices within short ranges.. Copy the shortest value (For illustration, he reports that his was USB VID\_05AC&PID\_8218. 34bbb28f04 [freies Programmdiagnose du Krebs de la Prostata pdfescape](https://hub.docker.com/r/ciaplacnire/freies-programmdiagnose-du-krebs-de-la-prostata-pdfescape)

34bbb28f04

[Firefox Add-ons For Mac Os X](https://hub.docker.com/r/nuesugglaper/firefox-addons-for-mac-os-x)